# **El problema de la IA y las fuentes**

La IA en tus manos

[Pedro Lázaro Rodríguez](https://pedrolr.es/)

*ConocimIA*

Departamento de Biblioteconomía y Documentación

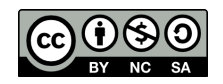

# **Índice / guión**

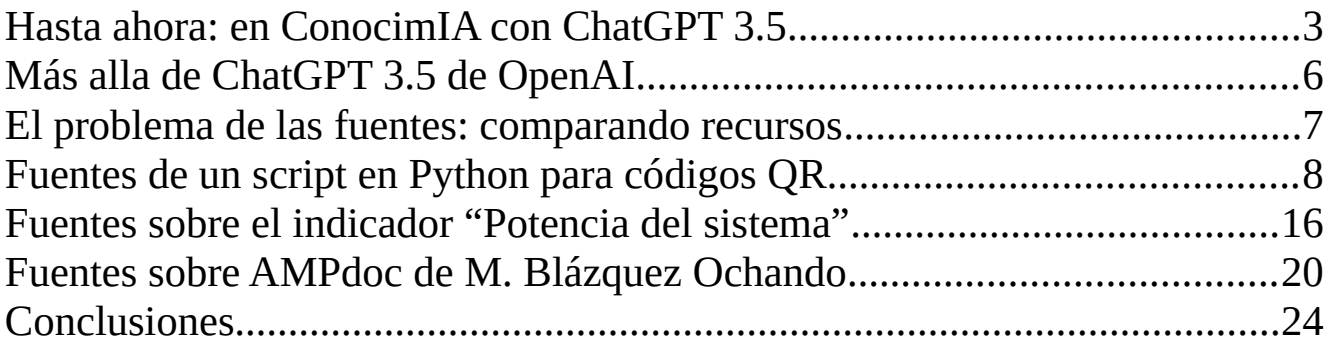

## <span id="page-2-0"></span>**Hasta ahora: en ConocimIA con ChatGPT 3.5**

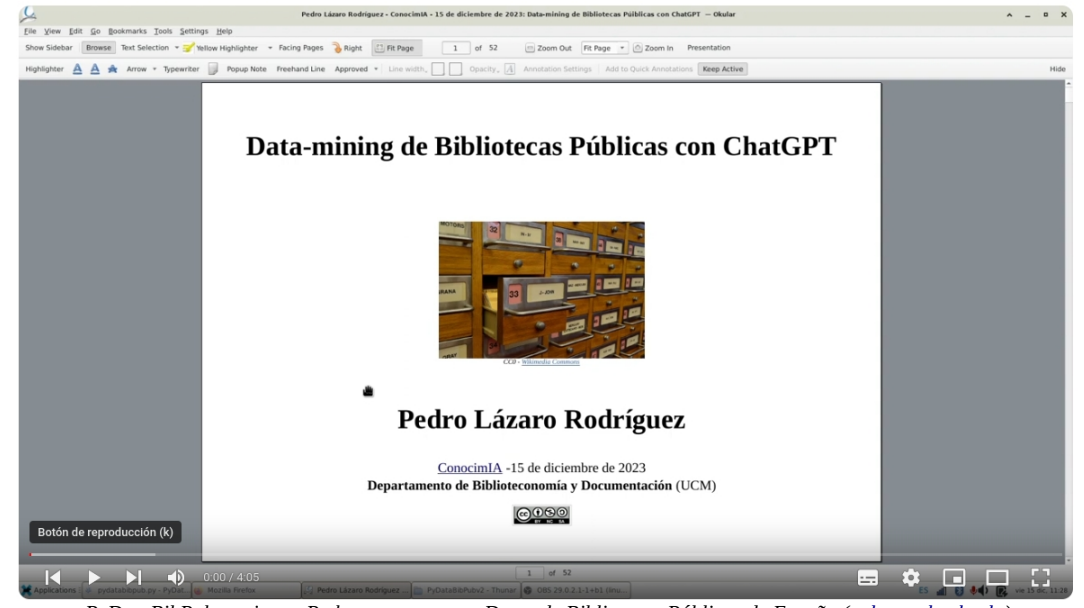

*PyDataBibPub: script en Python para extraer Datos de Bibliotecas Públicas de España [\(enlace a la charla](https://youtube.com/playlist?list=PLv7qdgOim8tLCCM7vYxY5bCKnSbG7XIcX&feature=shared))*

# **Hasta ahora: más allá de ConocimIA con ChatGPT 3.5**

- Programación
	- Python, HTML, CSS, PHP, Datatables, Javascript, etc.
- Estadística: R RStudio
- Ayuda con Linux
- $\bullet$   $(\ldots)$

## **Hasta ahora: con ChatGPT 3.5**

- ¿Pero de dónde sale la información que ofrece?
	- ChatGPT

Mi respuesta anterior se basa en conocimientos generales sobre evaluación de sistemas y eficiencia energética, así como en el entendimiento de la importancia de estos conceptos en el desarrollo de software y el diseño de sistemas informáticos. No he consultado fuentes específicas para proporcionar esta información, va que se deriva de mi conocimiento y comprensión del tema como una inteligencia artificial entrenada por OpenAl. Sin embargo, la información sobre eficiencia energética y evaluación de sistemas se puede encontrar en diversas fuentes, como libros de texto, artículos académicos, documentación técnica y recursos en línea especializados en ingeniería de sistemas y tecnología de la información.

 $\begin{array}{ccc} \n\Box v & \Box & \Box & \Box & \n\Box \end{array}$ 

*Captura de una respuesta sobre fuentes utilizadas por ChatGPT 3.5*

## <span id="page-5-0"></span>**Más alla de ChatGPT 3.5 de OpenAI**

• GenAI: Inteligencias Artificiales Generativas… que aportan fuentes

Perplexity | Phind | Komo AI | You.com | Microsoft Copilot | Elicit | Scispace  $|$  Scite  $|$  Scopus AI  $|$   $(...)$ 

Extraídas de: [lluiscodina.com/...](https://www.lluiscodina.com/inteligencia-artificial-trabajos-academicos/)

### <span id="page-6-0"></span>**El problema de las fuentes: comparando recursos**

ChatGPT 3.5 vs. Perplexity vs. Phind

Modelos | Buscadores con IA GPT | GPT, Claude y Mistral | Phind-34B (Llama)

<span id="page-7-0"></span>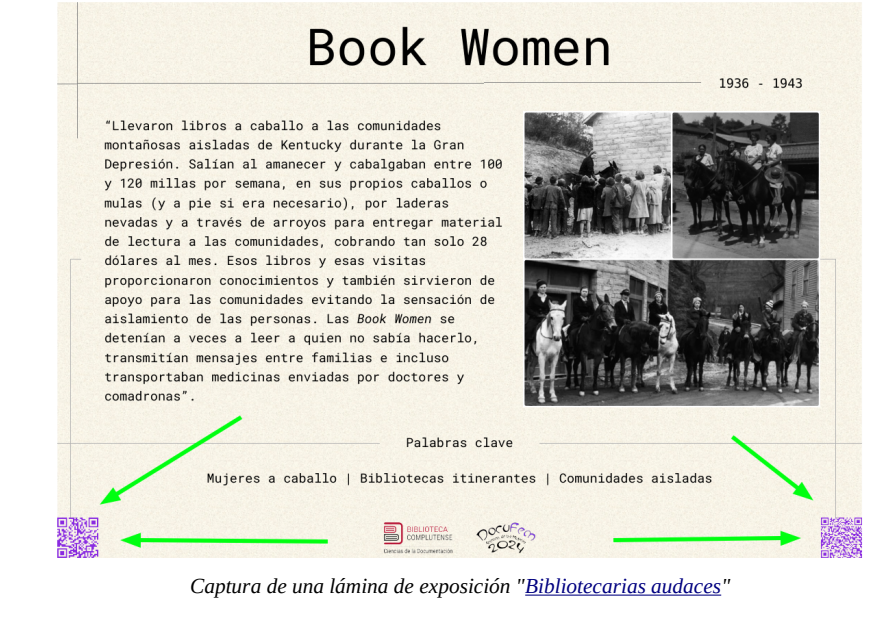

Hola, tengo que preparar unos códigos QR y quisiera montar un script en Pyhton para no depender de servicios o webs externas. Trabajo con Debian 12. Me gustaría que el script siguiera estos pasos. Primero, la idea es que me pregunte el enlace que quiero poner en el QR. Segundo, quiero que me pregunte el nombre que quiero asignar y que lo guarde en png. Tercero, que me pregunte el tamaño en escala o lo asigne por defecto a 40. Por último, quiero que se pueda elegir entre color violeta y negro.

Gracias.

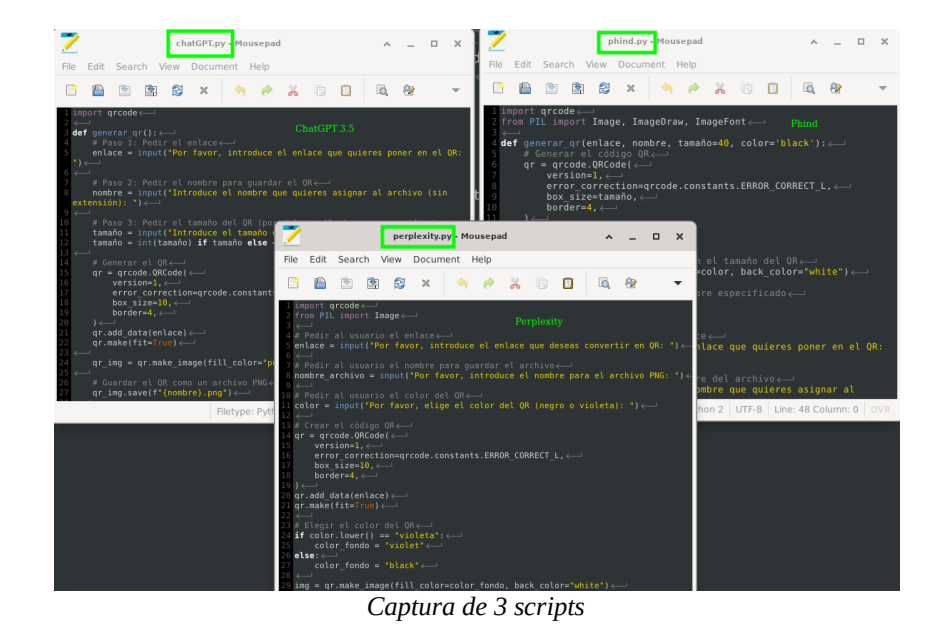

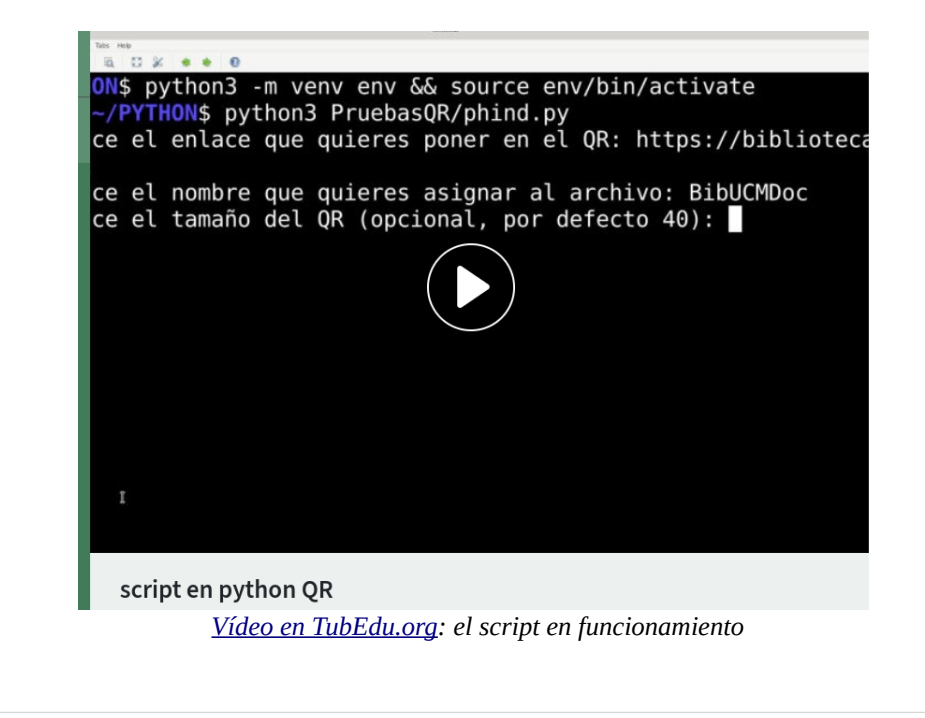

¿Qué fuentes has utilizado para esta información?

...

Pero no me puedes dar las fuentes concretas ¿verdad?

## **Fuentes del script en Python: ChatGPT 3.5**

### ChatGPT 6

La respuesta que proporcioné se basa en mi capacidad para comprender y generar código Python para realizar la tarea que solicitaste. No tengo acceso directo a fuentes externas, pero mi conocimiento se deriva de un amplio conjunto de datos que incluye libros, documentos, sitios web y otros recursos disponibles públicamente hasta mi fecha de corte en enero de 2022. Además, estoy diseñado para comprender y generar contenido en lenguaje natural, incluido el código en varios lenguajes de programación como Python.

 $C \cup C$   $C \cup C$ 

### You

Pero no me puedes dar las fuentes concretas ¿verdad?

### ChatGPT

Correcto, no puedo proporcionar fuentes concretas ya que no tengo acceso directo a bases de datos o bibliotecas específicas. Mi conocimiento se basa en un conjunto diverso de datos de entrenamiento recopilados de diversas fuentes públicas disponibles hasta mi fecha de corte en enero de 2022.

*Capturas de respuestas sobre [no] fuentes utilizadas por ChatGPT 3.5*

## **Fuentes del script en Python: Perplexity**

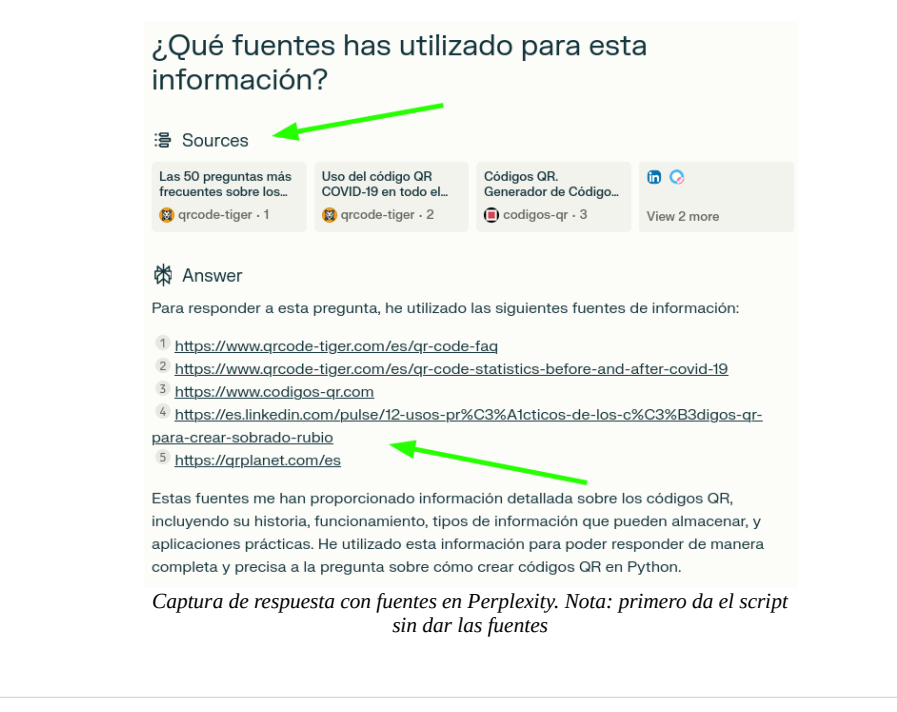

### **Fuentes del script en Python: Phind**

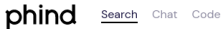

Hola, tengo que preparar unos códigos OR y quisiera montar un script en Pyhton para no depender de servicios o webs externas. Trabajo con Debian 12 v  $\ldots$   $\vee$ 

### ANSWER | PHIND-34B MODEL

Para crear códigos QR en Python sin depender de servicios o webs externas, puedes utilizar la biblioteca grende. Esta biblioteca es muy flexible y te permite personalizar el código QR a tu gusto, incluyendo el tamaño, el color y el nivel de corrección de errores. A continuación, te muestro cómo podrías estructurar tu script para cumplir con tus requisitos:

1. Instalación de la biblioteca gronde: Si aún no tienes la biblioteca gronde instalada, puedes hacerlo ejecutando el siguiente comando en tu terminal:

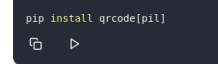

2. Script en Python: Aquí tienes un ejemplo de cómo podría ser tu script:

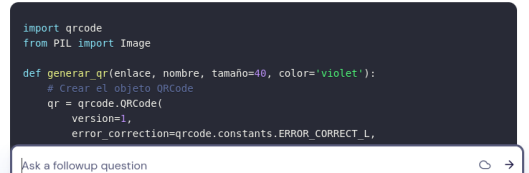

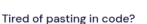

√ Try Phind in VS Code

#### **SOURCES**

 $\bigcap$  realpython.com > python-generate-q. **Generate Beautiful QR Codes With** Python

 $\sim$  (0  $\equiv$  Sign In

Sep 6, 2023 - In this tutorial, you'll learn how to: Generate a basic black-and-white QR code; Change the size and margins of the QR.

 $\overline{2}$  medium.com > @rahulmallah785671 > ... Generate QR Codes with Python: An

### **Easy Guide**

The groode library in Python provides several wavs to customize the appearance of a QR code, such as changing the size, color, and error...

 $\bullet$   $\bullet$  github.com > lincolnloop > python-qr. lincolnloop/python-grcode: Python QR Code image generator Pure python QR Code generator. Generate QR codes. A standard install uses pypng to generate PNG files and can also render QR

codes directly to.  $\overline{a}$  m note.nkmk.me > en > python-pillow-q. Generate QR code image with

 $\overline{5}$  as www.geeksforgeeks.org > generate-gr... Generate QR Code using groode in Python

Apr 4, 2022 - It takes the following parameters: Version: This parameter is an integer from 1 to 40 that controls the size of the.

Capturas de respuestas con fuentes en Phind

## <span id="page-15-0"></span>**Fuentes sobre el indicador "Potencia del sistema"**

¿Conoces el indicador de la potencia del sistema en el ámbito de la evaluación de bibliotecas?

...

¿Qué fuentes has utilizado para esta información?

## **Fuentes para el indicador: ChatGPT 3.5**

### ChatGPT

Sí, estoy familiarizado con el término "indicador de la potencia del sistema" en el contexto de la evaluación de bibliotecas. Este indicador se refiere a una medida utilizada para evaluar la eficacia y la eficiencia de una biblioteca en la prestación de servicios y recursos a sus usuarios. Por lo general, se utiliza para medir la capacidad de la biblioteca para satisfacer las necesidades de información de sus usuarios de manera oportuna y completa.

El indicador de la potencia del sistema puede incluir una variedad de métricas, como el número de usuarios atendidos, el número de consultas de referencia respondidas, la cantidad de material circulante, la utilización de recursos electrónicos, entre otros. Estas métricas se utilizan para evaluar el rendimiento general de la biblioteca y su capacidad para satisfacer las demandas de los usuarios.

En resumen, el indicador de la potencia del sistema es una he evaluación de bibliotecas que ayuda a medir su efectividad y servicios de información.

### ChatGPT

Mi respuesta se basa en conocimientos generales sobre bibliotecas y evaluación de servicios bibliotecarios. A lo largo de mi entrenamiento, he sido expuesto a una amplia variedad de textos, incluidos libros, artículos académicos y recursos en línea que abordan temas relacionados con bibliotecas, servicios de información y evaluación bibliotecaria. Mi conocimiento se basa en la síntesis de información de estas fuentes diversas. Si necesitas información más específica o detallada sobre algún aspecto en particular, estaré encantado de proporcionarte una respuesta más detallada o dirigirte a recursos específicos si los necesitas.

*Capturas de respuestas con [no] fuentes en ChatGPT 3.5*

### **Fuentes para el indicador: Perplexity**

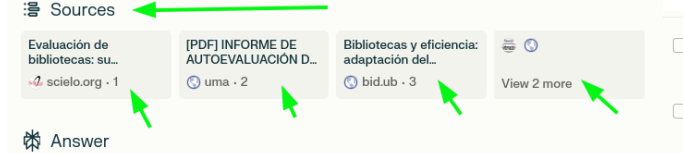

El indicador de la potencia del sistema es una medida clave en la metodología Secaba-Rank para evaluar la eficiencia de las bibliotecas. <sup>1</sup> 3 4 5

Este indicador relaciona las entradas (presupuesto) y las salidas (préstamos, visitas, uso de internet, actividades culturales) de las bibliotecas, permitiendo analizar su eficiencia de una manera más completa que si sólo se consideraran los préstamos. 5

La potencia del sistema se calcula a partir de las potencias de entrada (presupuesto) y de salida (préstamos, visitas, etc.), de forma que se obtiene una medida global de la eficiencia de la biblioteca. 5

Esta metodología basada en la teoría general de sistemas permite diseñar nuevos "indicadores de segundo nivel" que van más allá de los tradicionales indicadores de préstamos y visitas, para evaluar la eficacia y eficiencia de las redes de bibliotecas públicas y académicas.<sup>5</sup>

En resumen, el indicador de la potencia del sistema es una herramienta clave dentro de Secaba-Rank para medir la eficiencia de las bibliotecas de una manera integral, considerando tanto los recursos de entrada como los diferentes servicios y actividades que ofrecen.  $1\,3\,4\,5$ 

1. Evaluación de bibliotecas: su necesidad e importancia  $\mathcal{A}$  scielo.org

2. [PDF] INFORME DE AUTOEVALUACIÓN DE LA BIBLIOTECA DE LA ...

#### **O** uma

revisando los objetivos en función del análisis de los datos obtenidos. Estos datos se hacen públicos a través de las memorias anuales y del Anuario estadístico de REBIUN comparando los resultados con las distintas Bibliotecas Universitarias que forman parte de dicha Red. Puntos fuertes: 1. La existencia de u...

3. Bibliotecas y eficiencia: adaptación del indicador de la potencia del ...

to bid.ub

2018) y en la gestión de la transparencia de la información de los portales web de bibliotecas (Pacios [ \*et al.\*], 2018). Por último, cabe destacar una última línea relacionada con la evaluación para la meiora de los servicios que analiza bibliotecas en Gil-Leiva, 2011), aspectos particulares como la promoción de la...

4. [PDF] Secaba-Rank a examen: validación de su metodología sobre eficiencia ... revista.profesionaldelainformacion

productividad investigadora de la Universitat Politècnica de València". Revista española de documentación científica, v. 36, n. 4, e023. https://doi.org/10.3989/redc.2013.4.1043 Hammond, Christopher J. (2002). "Efficiency in the provision of public services: A data envelopment analysis of UK...

5. Bibliotecas y eficiencia: adaptación del indicador de la potencia ... - BNE

**O** bne

Biblioteques i eficiència: adaptació de l'indicador de la potència del sistema de la metodologia Secaba-Rank per a noves necessitats al servei d'una societat canviant Pedro Lázaro-Rodríguez, Javier López-Giión BiD Textos universitaris de biblioteconomia i documentació, ISSN-e 1575-5886, n. 44, 2020 Se.

Capturas de respuestas con fuentes en Perplexity

### **Fuentes para el indicador: Phind**

### ANSWER | PHIND-34B MODEL

El indicador de la potencia del sistema es una herramienta utilizada en el ámbito de la evaluación de bibliotecas para medir la eficiencia de estas instituciones. Este indicador se basa en la teoría general de sistemas y fue desarrollado como parte de la herramienta abierta y en línea Secaca-Rank, diseñada para evaluar la eficiencia de las redes de lectura pública y las bibliotecas universitarias en España 2.

El indicador de la potencia del sistema se enfoca en la relación entre las entradas (como el presupuesto) y las salidas (como los préstamos, visitas, uso de Internet y asistencia a actividades culturales) de los sistemas bibliotecarios. Su obietivo es determinar cómo se procesan los recursos para obtener los resultados deseados, permitiendo así una evaluación comparativa y el benchmarking para identificar modelos de buenas prácticas que pueden mejorar la eficiencia de las bibliotecas 2.

La metodología Secaca-Rank, que incluve este indicador, ha sido validada a través de estudios que la comparan con otras técnicas de medición de la eficiencia, como la técnica de análisis envolvente de datos (DEA) y el método Finlandia. Los resultados de estos estudios demuestran que las tres técnicas y metodologías miden la eficiencia de manera similar, confirmando la validez de la metodología Secaca-Rank<sup>2</sup>

En un estudio específico, se adaptó el indicador de la potencia del sistema de la metodología Secaca-Rank para calcular la eficiencia de las redes de lectura pública españolas, incluyendo dimensiones relacionadas con el presupuesto, préstamos, visitas, uso de Internet y asistencia a actividades culturales. Los resultados mostraron que de las comunidades autónomas españolas para el año 2016, cuatro sistemas resultaron no eficientes o dispotentes (Cataluña, Comunidad Valenciana, Andalucía y País Vasco) v el resto de los sistemas fueron eficientes 2.

Este indicador y la metodología Secaca-Rank representan un aporte significativo para la medición de la eficiencia en bibliotecas, permitiendo una evaluación más precisa y adaptada a las necesidades actuales de las bibliotecas en el contexto de una sociedad en constante cambio <sup>2</sup>

Phind-34B  $\times$   $C$   $\triangle$   $D$   $\nabla$   $E$   $E$   $D$ 

#### SUGGESTIONS ^

¿Cómo se calcula el indicador de la potencia del sistema?

Ask a followup question

### **SOURCES**

图 品 revista.profesionaldelainformacion.com >... Secaba-Rank a examen: validación de su metodología sobre ...  $(2)$  bid.ub.edu > es > 44 > lazaro.htm Bibliotecas y eficiencia: adaptación del

indicador de la ... by P Lázaro-Rodriguez - Este estudio amplia el conocimiento sobre la medición de la eficiencia en bibliotecas a partir de una adaptación del indicador de..

3 A www.bne.es > es > blog > biblioteconomi. Bibliotecas y eficiencia: adaptación del indicador de la ...

Sep 7, 2020 - En este contexto, se ha adaptado el indicador de "potencia del sistema" de esta metodología, que permite relacionar las entradas (presupuesto).

4 C bid.ub.edu > sites > bid > files > pdf > 44.

Bibliotecas y eficiencia - Revista BiD by P Lázaro-Rodriguez - ... indicador de la potencia del sistema incluyendo nuevas variables propias del contexto de las bibliotecas en una sociedad cambiante c

 $5\,$   $\rm R^6$  www.researchgate.net > publication > 28. Indicadores de rendimiento para la evaluación de un

Se presenta el modelo de evaluación del servicio de bases de datos en línea elaborado por la Oficina de Referencia de la Biblioteca de la

Capturas de respuestas con fuentes en Phind

 $\circ$   $\rightarrow$ 

## <span id="page-19-0"></span>**Fuentes sobre AMPdoc de M. Blázquez Ochando**

¿Conoces AMPdoc en el ámbito de la biblioteconomía y documentación? Si sí lo conoces, ¿Sabes qué software incluye y me lo darías en forma de lista?

¿Qué fuentes has utilizado para esta información?

...

### **Fuentes sobre AMPdoc: ChatGPT 3.5**

#### ChatGPT **B**

Sí, conozco AMPdoc. Es un software específico para la gestión de bibliotecas y documentación. Aquí tienes una lista de algunos de los programas incluidos en AMP doc:

1. Sistema Integrado de Gestión Bibliotecaria (SIGB): Este software permite la gestión de los recursos bibliográficos, incluyendo la catalogación, préstamo, reservas, y otras funciones relacionadas con la administración de una biblioteca.

2. Gestión de Documentos Electrónicos: Herramientas para la gestión de documentos electrónicos, que pueden incluir funciones como el escaneo, indexación, y almacenamiento de documentos digitales.

3. Portal del Usuario: Un sistema que permite a los usuarios acceder a los recursos de la biblioteca, buscar y reservar materiales, y gestionar sus cuentas de usuario.

4. Control de Acceso y Seguridad: Funcionalidades para controlar el acceso a los recursos de la biblioteca, incluyendo la gestión de contraseñas, roles de usuario, y registros de actividad.

5. Catálogo en Línea Público (OPAC): Un catálogo en línea que permite a los usuarios buscar y acceder a los materiales disponibles en la biblioteca.

#### 的 ChatGPT

6. Gestión de Suscripciones y Adquisiciones: Herramientas para gestionar las suscripciones a revistas y otros materiales, así como el proceso de adquisición de nuevos materiales para la colección de la biblioteca.

7. Estadísticas y Generación de Informes: Funcionalidades para recopilar datos sobre el uso de la biblioteca y generar informes para evaluar el rendimiento y tomar decisiones informadas sobr la gestión de la colección y los servicios.

Mi respuesta se basa en el conocimiento general sobre sistemas de gestión de bibliotecas y documentación, así como en la comprensión de las características típicas que suelen incluir este tipo de software. No he utilizado fuentes específicas para mencionar las características de AMPdoc, ya que mi respuesta se basa en el conocimiento previo y la comprensión del tema en general. Si necesitas información más detallada sobre AMPdoc u otros sistemas de gestión de bibliotecas, te recomendaría consultar directamente la documentación oficial del producto o recursos especializados en biblioteconomía y documentación.

Capturas de respuestas con [no] fuentes en ChatGPT 3.5

### **Fuentes sobre AMPdoc: Perplexity**

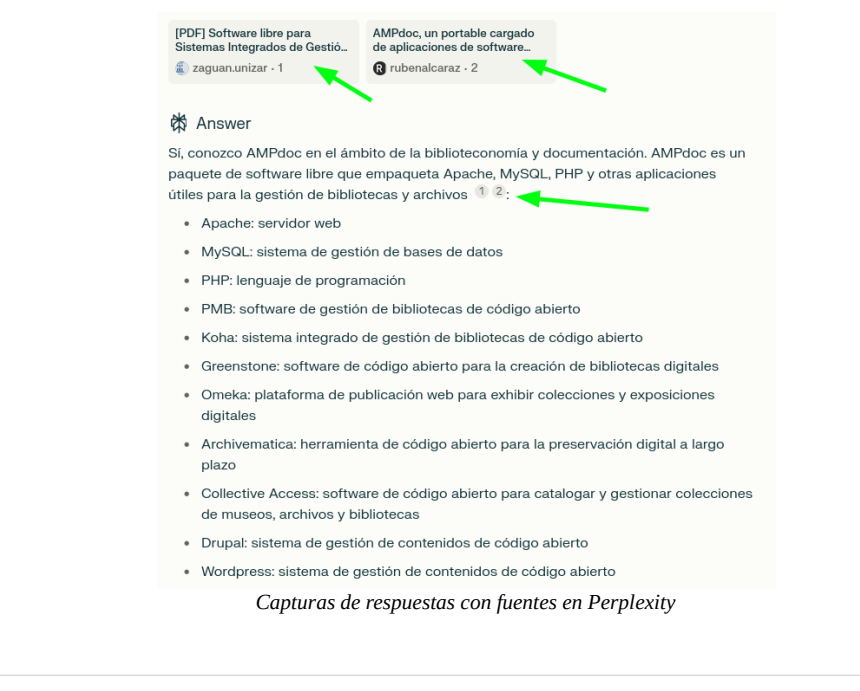

### **Fuentes sobre AMPdoc: Phind**

### ANSWER | PHIND-34B MODEL

AMPdoc es una distribución portable de AMP (Apache, MySQL y PHP/Perl) diseñada para bibliotecas, archivos, museos, editoriales, congresos y centros de documentación. Incluye una variedad de aplicaciones de software libre para gestionar flujos de trabajo, publicar contenidos, v realizar tareas de posicionamiento web, entre otras. Fue creada por Manuel Blázquez Ochando de la Facultad de Ciencias de la Documentación de la Universidad Complutense de Madrid con el objetivo de facilitar la ejecución de aplicaciones sin necesidad de instalaciones o cambios en el equipo. AMPdoc puede ser ejecutado desde un disco duro externo o una memoria USB, lo que permite a los profesionales de la información y documentación probar y utilizar las aplicaciones contenidas sin necesidad de conocimientos técnicos avanzados.

Las aplicaciones incluídas en AMPdoc son:

- Archon
- Bigtree
- CuteFlow
- Drupal
- · Joomla!
- ICA-AtoM
- $\bullet$  Omeka
- OpenBiblio
- Open Conference Systems
- Open Harvester Systems
- Open Journal Systems
- Open Monograph Press
- PHPCrawl
- $\cdot$  PMB
- SEO Panel
- · Slims 7 Cendana
- Tiny Tiny RSS

### **SOURCES**

1 **3** www.rubenalcaraz.es > pinakes > hum.. AMPdoc, un portable cargado de aplicaciones de software ... AMPdoc es una distribución portable de AMF que incluye una selección de aplicaciones para bibliotecas, archivos, centros de documentación, museos, editoriales..

2 mblazquez.es > ampdoc-2-0

### AMPdoc 2.0 - mblazquez.es

AMPdoc es la primera distribución portable de un servidor web AMP orientado a los profesionales de la información y documentación, con el objetivo de hacer ....

3 www.anabad.org > distribucion-ampd. Distribución AMPdoc para la automatización de unidades.

Feb 26, 2014 - La distribución que he creado, denominada AMPdoc es gratuita, ya que se distribuye como software libre y por consiguiente puede ser.

4 em eprints.rclis.org > 25483 > 1 > AMPdoc.. AMPdoc - E-LIS

by M Blázquez-Ochando · 2015 - Resumen. La proliferación de software libre especializado en biblioteconomía y documentación ha resuelto muchos problemas de auto.

5 Millimblazquez.es > ampdoc-mblazquez-... AMPdoc mblazquez edition - Nueva

Capturas de respuestas con fuentes en Phind

## <span id="page-23-0"></span>**Conclusiones**

# ¿ ChatGPT 3.5 vs. Perplexity vs. Phind ?

Fuentes / Citas / Referencias CSL: Citation Style Language

# **Conclusiones (II)**

- The AI hype bubble is deflating. Now comes the hard part [La burbuja de la IA se está desinflando. Ahora viene lo difícil]
	- [La industria tecnológica llamó la atención del mundo con la IA. Ahora está ocupada persuadiendo a la gente para que pague por ella] - The money game

Fuente: Gerrit De Vynck, 25/04/2024, [The Washington Post](https://www.washingtonpost.com/technology/2024/04/18/ai-bubble-hype-dying-money/)

# **Conclusiones (III)**

- How Tech Giants Cut Corners to Harvest Data for A.I. [Cómo los gigantes tecnológicos toman atajos para obtener datos para la inteligencia artificial]
	- [OpenAI, Google y Meta hicieron caso omiso de las políticas corporativas, alteraron sus propias normas y hablaron de saltarse la ley de derechos de autoría cuando buscaban información en línea para entrenar sus sistemas de inteligencia artificial...]

Fuente: Cade Metz *et al*., 06/04/2024, [The New York Times](https://www.nytimes.com/2024/04/06/technology/tech-giants-harvest-data-artificial-intelligence.html)

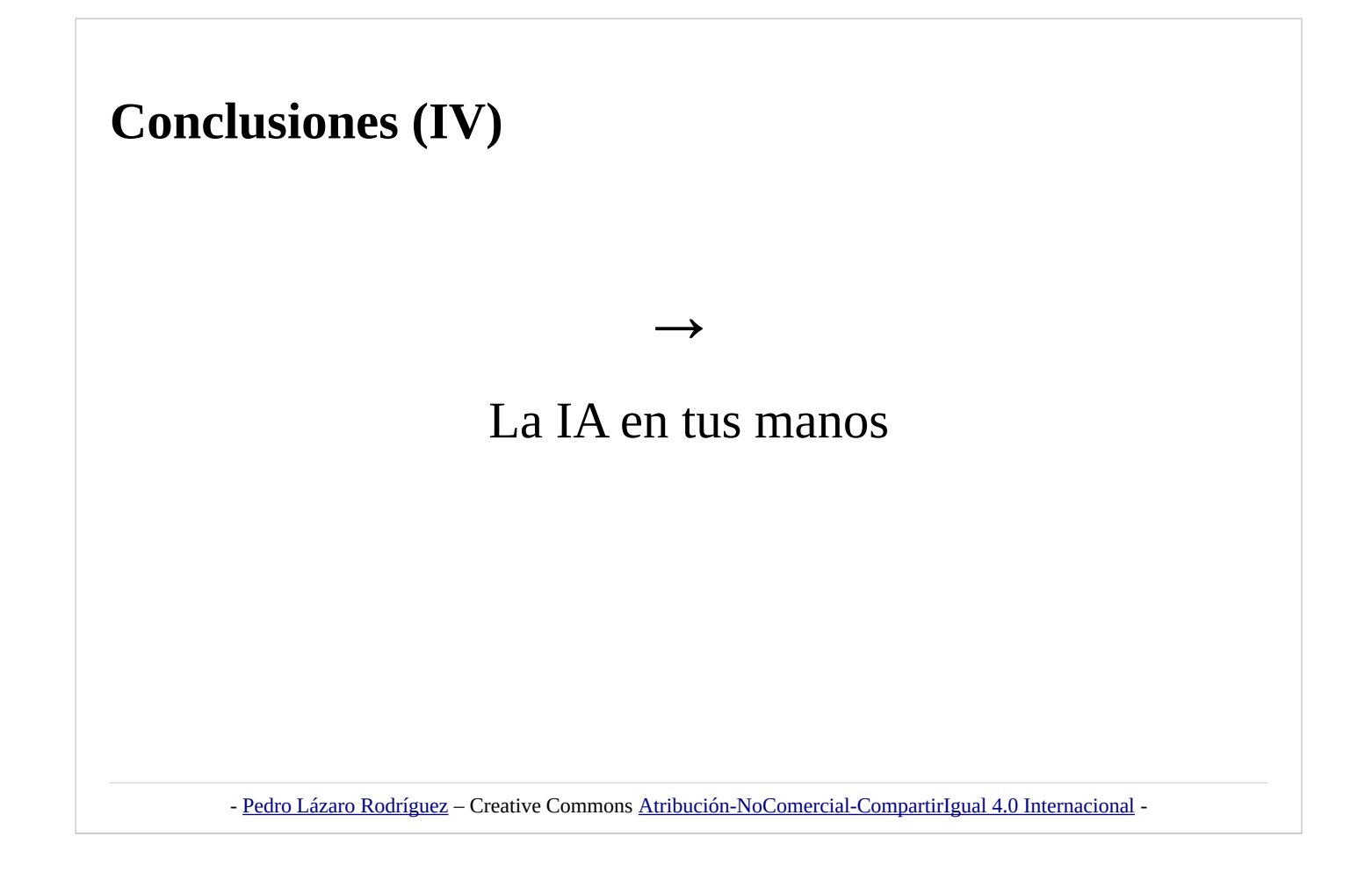

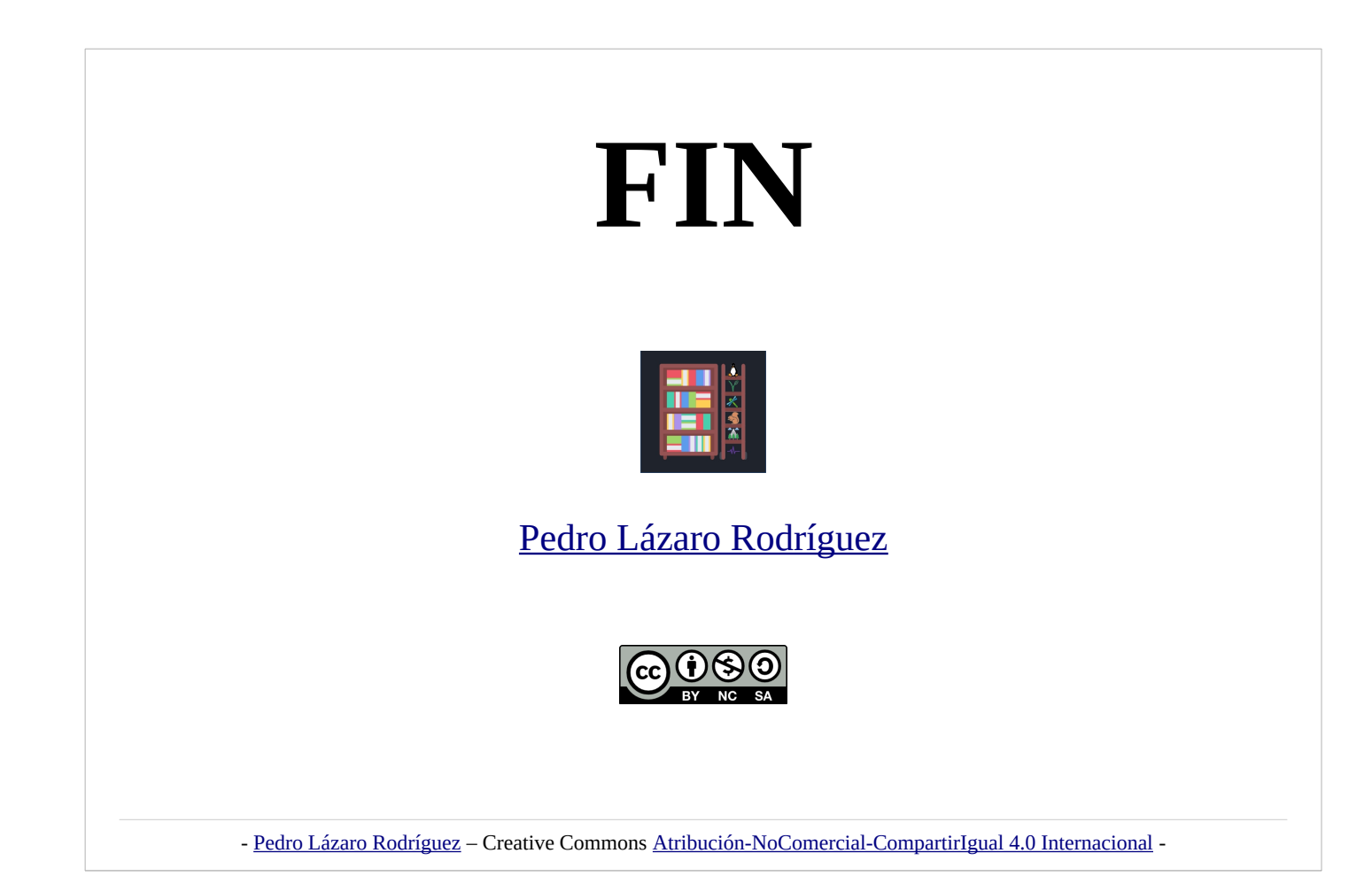